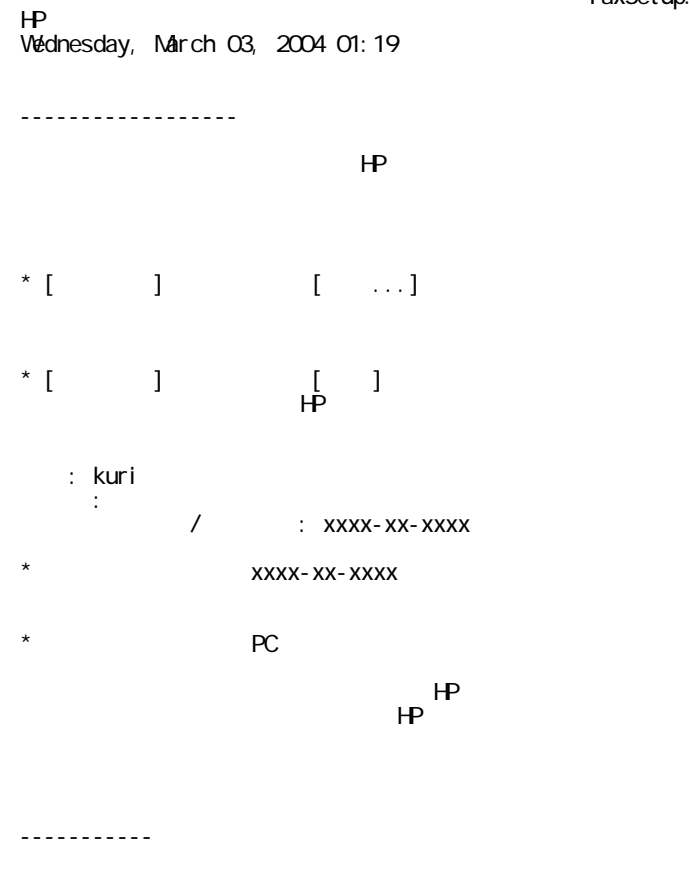

1.  $4$ 

そのように設定しないと、HP デバイスはファクス

## FaxSetup.txt